## **Ubungen zur Vorlesung ¨ Einführung in das Programmieren für TM**

## **Serie 9**

In den Folgenden vier Aufgaben geht es darum Die Klassen MyReal und MyComplex mit Ihren Methoden zu implementieren wie sie im folgenden UML Diagramm angegeben sind.

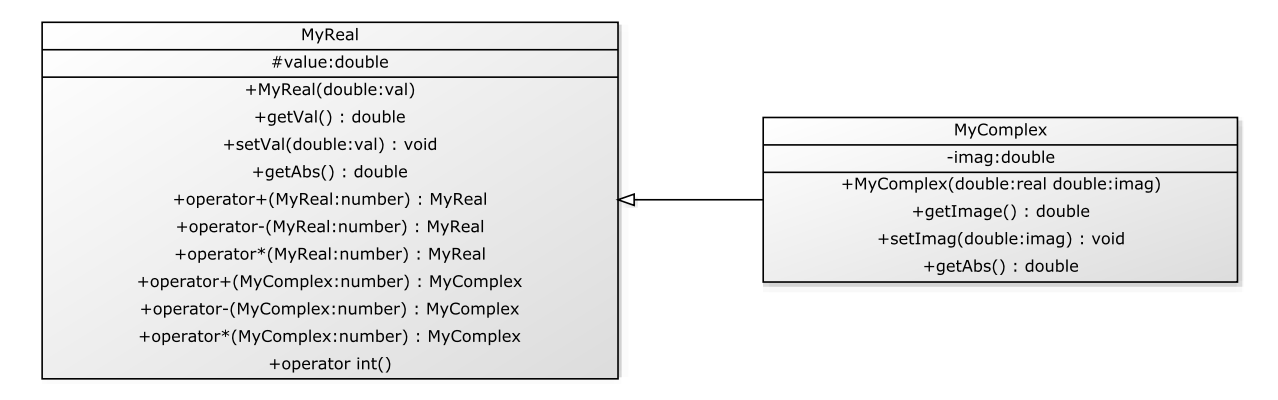

**Aufgabe 9.1***<sup>∗</sup>* . *[Klassendefinition & Vererbung]* Schreiben Sie die Klassen MyReal und MyComplex, wobei MyComplex öffentlich von MyReal abgeleitet ist. Schreiben Sie zusätzlich get- und set-Methoden um auf die Felder value bzw. imag zugreifen zu können und Konstruktoren mit denen Sie Ihre Objekte initialisieren können. Speichern Sie den Source-Code unter real\_comp.cpp in das Verzeichnis serie09.

**Aufgabe 9.2***<sup>∗</sup>* . *[Methoden redefinieren]* Schreiben Sie eine Methode getAbs(), welche den Absolutbetrag der reellen Zahl zurückliefert. Redefinieren Sie die Methode in MyComplex so, dass hier der Betrag der komplexen Zahl zurückgegeben wird. Kennen Sie eine Möglichkeit die Methode getAbs() von MyReal auf eine komplexe Zahl anzuwenden um nur den Betrag des Realteils zu erhalten?

**Aufgabe 9.3***<sup>∗</sup>* . *[Operationen definieren & Typecasts]* Schreiben Sie sich Funktionen add, multiply und subtract mit denen Sie Werte vom Typ MyReal addieren, multiplizieren bzw. subtrahieren können. Implementieren Sie zus¨atzlich ein *Typecast* um Ihre reellen bzw. komplexen Zahlen nach int zu konvertieren (Es soll dabei nur der ganzzahlige Anteil des Realteils ausgegeben werden).

**Aufgabe 9.4***<sup>∗</sup>* . *[Operatoren definieren & uberladen] ¨* In der letzten Aufgabe haben Sie die Rechenoperationen noch mühsam mittels eigens geschriebenen Funktionen realisieren müssen.  $C++$  erlaubt hierzu eine leichtere Syntax mittels Operatoren. Schreiben Sie fur die obigen Rechenoperationen Operatoren, ¨ so dass Sie zwei Zahlen etwa mit der folgenden Syntax addieren können:

```
MyReal real1(121.5);
MyReal real2(17.83);
MyReal real3(0);
real3 = real1 + real2;
```
Uberladen Sie die Operatoren zusätzlich so, dass auch gemischte Arithmetik möglich ist. Orientieren Sie sich hierbei an obigem Diagramm. Was sind die Vorteile von diesem Vorgehen?

**Aufgabe 9.5.** *[Klassendefinition & UML]* Konstruieren Sie eine Klasse Polynomial die ein Polynom *p* der Länge  $n \in \mathbb{N}$  mittels seiner Koeffizienten  $a_i \in \mathbb{R}$  abspeichert. Der Datentyp soll also

$$
p = \sum_{j=0}^{n-1} a_j x^j
$$
 (1)

speichern können. Die Klasse soll außerdem die folgenden Funktionen beinhalten:

- *•* getZeros: bestimmt die Nullstelle(n) des Polynoms (bis zum Grad 2) und gibt sie am Bildschirm aus. Hierbei soll zusätzlich überprüft werden ob der Grad des Polynoms kleiner als 3 ist und ansonsten eine entsprechende Meldung ausgegeben werden.
- derivative: bestimmt die erste Ableitung des Polynoms und gibt sie wieder als Polynom zurück.
- antiderivative: bestimmt eine Stammfunktion des Polynoms und gibt sie wieder als Polynom zurück.

Die Datenfelder sollen selbstverständlich als private deklariert werden, Sie müssen sich also Zugriffsfunktionen schreiben. Schreiben Sie außerdem Konstruktoren um das Nullpolynom, bzw. ein Polynom der Länge *n* zu initialisieren. Die Koeffizienten sollen hierbei im Konstruktor von der Tastatur eingelesen werden. Zusätzlich soll es die Möglichkeit geben zwei Polynome mittels '+' zu addieren. Erstellen Sie in dieser Aufgabe zunächst ein UML-Diagramm der Klasse Polynomial und schreiben Sie die Klassendefinition, Zugriffsfunktionen und Konstruktoren. Speichern Sie den Source-Code unter Polynomial.cpp in das Verzeichnis serie09.

**Aufgabe 9.6.** *[Nullstellen & Operatoren]* Implementieren Sie die Funktion getZeros, sowie die Möglichkeit zwei Polynome mittels '+' zu addieren.

Tip: Es könnte sinnvoll sein einen neuen Konstruktor zu schreiben um das Zielpolynom leichter zu erzeugen.

**Aufgabe 9.7.** *[Polynome & Ableitungen]* Implementieren Sie die Funktionen derivative und antidervative wie oben beschrieben.

**Aufgabe 9.8.** *[Operatoren überladen]* Reelle Zahlen sind auch Polynome. Überladen Sie Ihre Additionsroutine so, dass sich auch Zahlen vom Typ MyReal zu Polynomen hinzuaddieren lassen. Implementieren Sie eine entsprechende Funktionalität auch in Ihre Klasse MyReal.

**Aufgabe 9.9.** *[Typecast]* Schreiben Sie einen Konstruktor für Ihre Polynomial Klasse, der es Ihnen erlaubt, per Zuweisung einer Zahl vom Typ MyReal direkt konstante Polynome zu erzeugen. Es soll also der folgende Code möglich sein:

MyReal real1(17.2); Polynomial poly = real1;

Nun können Sie Polynome auf verschiedene Arten mit reellen Zahlen addieren. Vergleichen Sie diese Herangehensweise mit der vorherigen Aufgabe. Was sind die Vor- und Nachteile?

**Aufgabe 9.10.** *[Interpolation]* Schreiben Sie eine Funktion interp der vier Zahlen *x*1*, x*2*, y*1*, y*<sup>2</sup> vom Typ MyReal übergeben werden und die die Punkte  $(x_1, y_1), (x_2, y_2)$  linear interpoliert. Das Ergebnis ist ein Polynom und soll auch als solches zurückgegeben werden.